## **Circuit Analysis with Phasors**

With phasors, you can also analyze electrical circuits. For a resistor

$$
V = IR
$$

For an inductor

$$
V = L \frac{dI}{dt}
$$

Using phasors, differentiation becomes multiplication by jw

$$
V = (j\omega L)I
$$

so inductors look like resistors with an impedance of jwL. For a capacitor

$$
I = C \frac{dV}{dt}
$$

$$
I = Cj\omega V
$$

$$
V = \left(\frac{1}{j\omega C}\right)I
$$

Capacitors look like resistors with an impedance of  $\left(\frac{1}{j\omega C}\right)$ . Using this we can analyze AC circuits just like we *j*ω*C*  $\backslash$ J analyze DC circuits, only with complex numbers. In summary

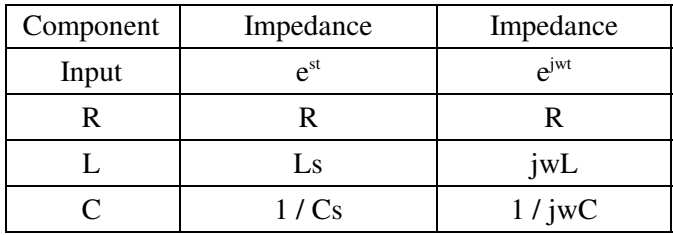

For example, find the votlages for the following circuit (EE 206 example: DC circuit)

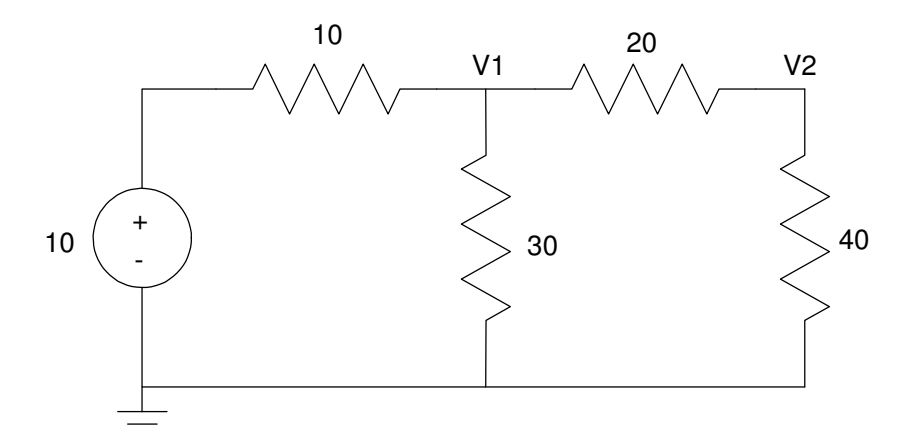

Using voltage nodes, the nodal equations would be

$$
\left(\frac{V_1 - 10}{10}\right) + \left(\frac{V_1}{30}\right) + \left(\frac{V_1 - V_2}{20}\right) = 0
$$

$$
\left(\frac{V_2 - V_1}{20}\right) + \left(\frac{V_2}{40}\right) = 0
$$

Grouping terms

$$
\left(\frac{1}{10} + \frac{1}{30} + \frac{1}{20}\right) V_1 - \left(\frac{1}{20}\right) V_2 = \left(\frac{1}{10}\right) 10
$$

$$
\left(\frac{1}{20} + \frac{1}{40}\right) V_2 - \left(\frac{1}{20}\right) V_1 = 0
$$

Placing in matrix form

$$
\begin{bmatrix}\n\left(\frac{1}{10} + \frac{1}{30} + \frac{1}{20}\right) & \left(\frac{-1}{20}\right) \\
\left(\frac{1}{20}\right) & \left(\frac{1}{20} + \frac{1}{40}\right)\n\end{bmatrix}\n\begin{bmatrix}\nV_1 \\
V_2\n\end{bmatrix} = \begin{bmatrix}\n\left(\frac{10}{10}\right) \\
0\n\end{bmatrix}
$$

Solving 2 equations for 2 unknowns in Matlab:

$$
---\ge A = [1/10+1/30+1/20, -1/20 ; -1/20, 1/20+1/40]
$$
  
\n0.1833333 - 0.05  
\n- 0.05  
\n0.075  
\n---\ge B = [1; 0]  
\n1.  
\n0.  
\n---\ge inv(A)\*B  
\nV1 6.6666667  
\nV2 4.4444444

Now find the voltages for the following circuit

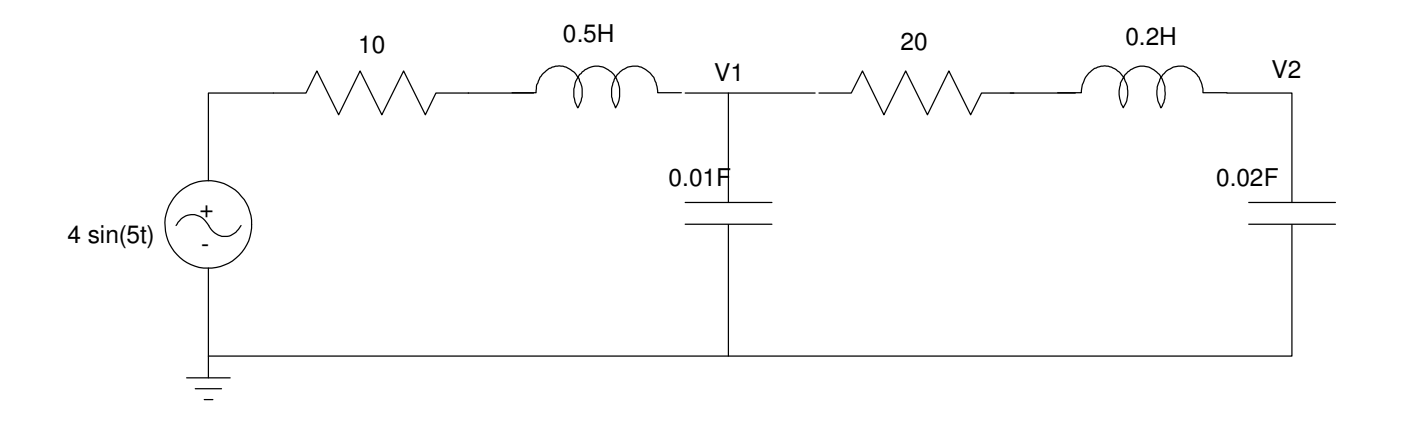

Step 1: Convert to phasor notation. The input becomes

 $4 \sin (5t) \rightarrow 0 - j4$ 

The resistors remain uncanged. The inductors become

 $L \rightarrow j\omega L$ 

where  $\omega$  is 5 rad/sec. The capacitors become

$$
C \to \frac{1}{j\omega C}
$$

This results in

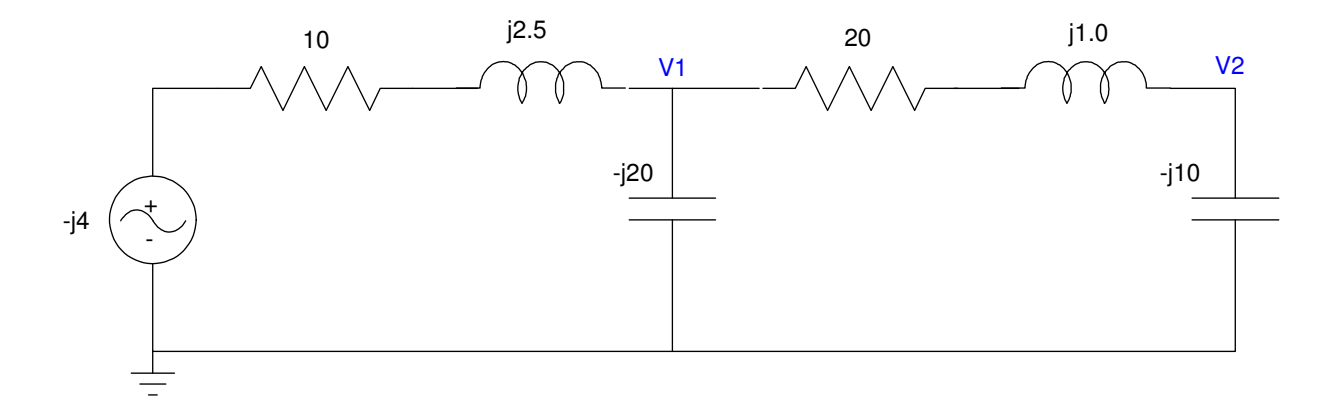

Now write the voltage node equations just like before

$$
\begin{aligned} \left(\frac{v_{1} - (-j4)}{10 + j2.5}\right) + \left(\frac{v_{1}}{-j20}\right) + \left(\frac{v_{1} - v_{2}}{20 + j1}\right) &= 0\\ \left(\frac{v_{2} - v_{1}}{20 + j1.0}\right) + \left(\frac{v_{2}}{-j10}\right) &= 0 \end{aligned}
$$

Group terms

$$
\left(\frac{1}{10+j2.5} + \frac{1}{-j20} + \frac{1}{20+j1}\right) V_1 - \left(\frac{1}{20+j1}\right) V_2 = \left(\frac{-j4}{10+j2.5}\right)
$$

$$
\left(\frac{-1}{20+j}\right) V_1 + \left(\frac{1}{20+j} + \frac{1}{-j10}\right) V_2 = 0
$$

Place in matrix form

$$
\begin{bmatrix}\n\left(\frac{1}{10+j2.5} + \frac{1}{-j20} + \frac{1}{20+j1}\right) & \left(\frac{-1}{20+j1}\right) \\
\left(\frac{-1}{20+j1}\right) & \left(\frac{1}{20+j} + \frac{1}{-j10}\right)\n\end{bmatrix}\n\begin{bmatrix}\nV_1 \\
V_2\n\end{bmatrix} = \begin{bmatrix}\n\left(\frac{-j4}{10+j2.5}\right) \\
0\n\end{bmatrix}
$$

Solve in Matlab

```
-->a11 = 1/(10+j*2.5)-1/(j*20)+1/(20+j);
--\frac{1}{(20+j)};
\leftarrow > a21 = -1/(20+j);
\frac{-322}{7} = 1/(20+j) + 1/(-j*10);
```

```
\overline{\text{---}}>A = [a11, a12 ; a21, a22]
    0.1439930 + 0.0239768i - 0.0498753 + 0.0024938i - 0.0498753 + 0.0024938i 0.0498753 + 0.0975062i 
--\gt;B = [-j*4/(10+j*2.5) ; 0]- 0.0941176 - 0.3764706i 0 
\leftarrow >V = inv(A) *B
V1 - 1.4559151 - 2.2895748i 
V2 - 1.2244227 + 0.1769673i
```
meaning

*V*1(*t*) = −1.4559 cos(5*t*) + 2.289 sin(5*t*) *V*2(*t*) = −1.224 cos(5*t*) − 0.176 sin(5*t*)

## **Example 3) Voltage Division**

Everything we did in EE 206 for DC analysis also works for AC circuits - only with complex numbers. For example, use voltage division to find y(t):

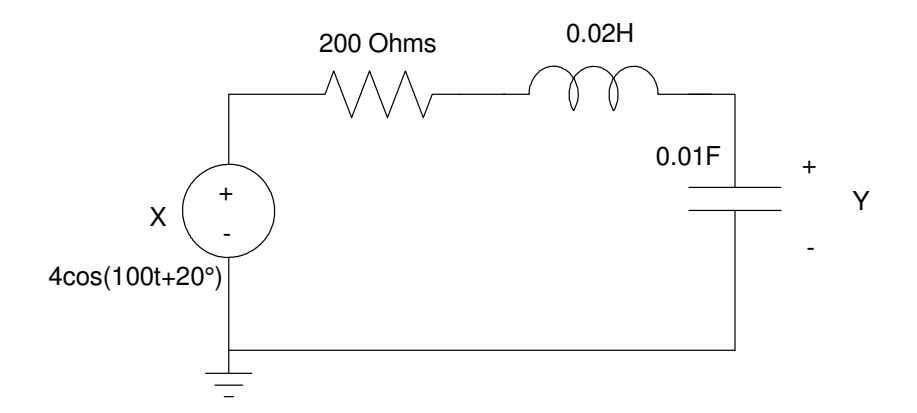

First, convert to phaser notation. For this forcing function,  $x(t)$ ,

$$
s = j100
$$

Change the input to phaser notation:

$$
X=4\angle 20^0
$$

Change RLC to phaser impedances:

$$
R \to R = 200\Omega
$$

$$
L \to Ls = j2\Omega
$$

$$
C \to \frac{1}{Cs} = -j\Omega
$$

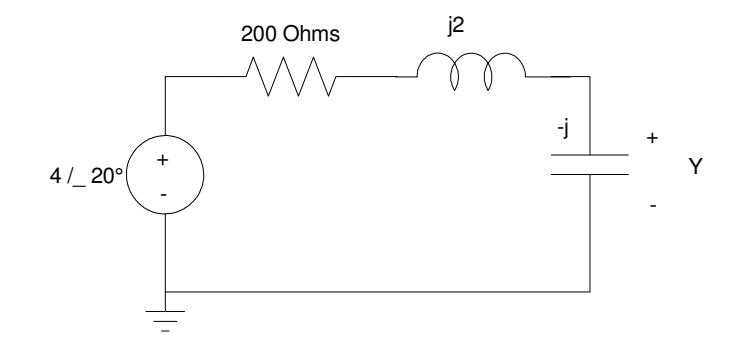

Now, solve using voltage division:

$$
Y = \left(\frac{-j}{200+2j-j}\right) \cdot 4 \angle 20^0
$$
  
 
$$
Y = 0.02 \angle -70.3^0
$$
  
 
$$
y(t) = 0.02 \cos(100t - 70.3^0)
$$

Note that these answers were *much* easier to obtain than before.

## **Example 4: Op-Amp Circuits**

Find y(t):

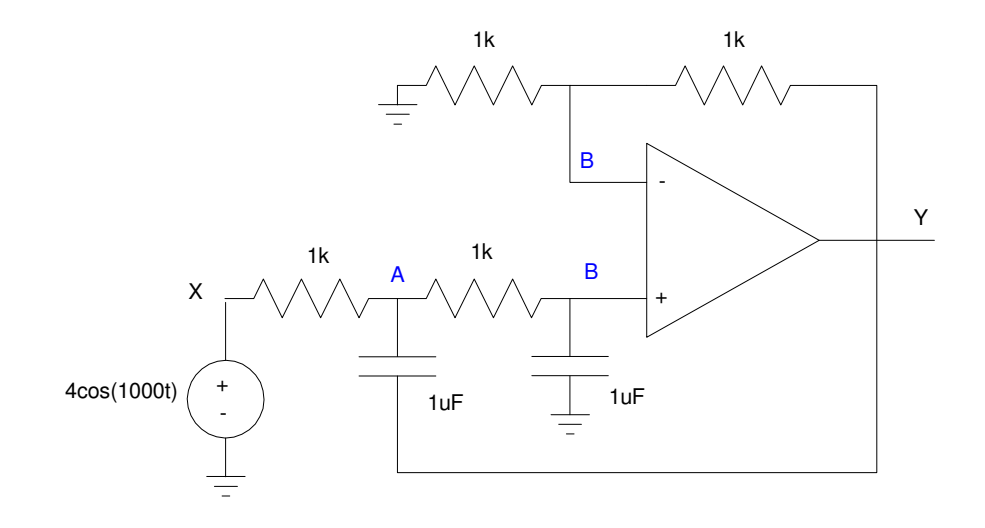

First. convert to phaser notation. In this case,  $s = j1000$ 

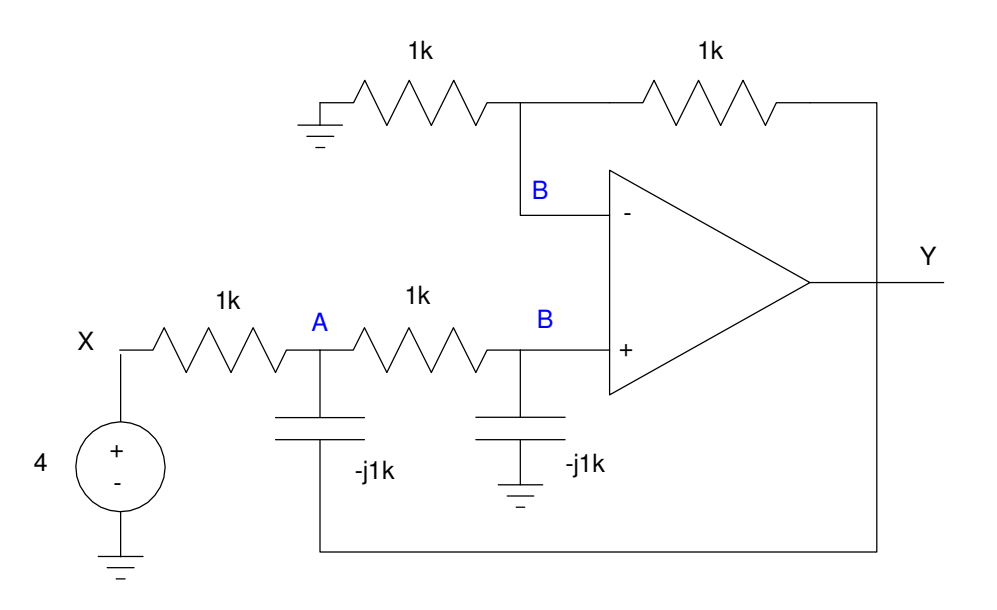

Next, write the voltage node equations:

A 
$$
\left(\frac{A-4}{1000}\right) + \left(\frac{A-Y}{-j1000}\right) + \left(\frac{A-B}{1000}\right) = 0
$$

V-  $\frac{B-A}{1000}$ 1000  $\backslash$  $+$  $($  $\begin{array}{c} \left( \frac{B-0}{-1100} \right. \end{array}$ −*j*1000  $\backslash$  $= 0$ 

$$
V + \left(\frac{B-0}{1000}\right) + \left(\frac{B-Y}{1000}\right) = 0
$$

Note that you can't write a voltage node equation at Y. The op-amp puts out whatever current it takes to force V- = V+. Since you don't know this current, you can't sum the currents to zero. The fourth equation already incorporated in the above three is

$$
V^+=V^-
$$

To make the numbers nicer, lets scale all three equations by 1000 and group terms:

A 
$$
(2+j)A + (-j)Y + (-1)B = 4
$$

$$
V - (-1)A + (0)Y + (1+j)B = 0
$$

$$
V + (0)A + (-1)Y + (2)B = 0
$$

Solving three equations for three unknowns (again using MATLAB):

$$
--\nabla W = [2+j,-j,-1;-1,0,1+j;0,-1,2]
$$
  
W =

 $\begin{array}{cccc} 2. & +i & -i & -1. \\ -1. & 0 & 1. \end{array}$ 1.  $0$  1. + i  $0$  - 1. 2. - 1.  $-->inv(W)*(4;0;0]$  ans = Va 4. - 4.i  $Vy - 8.i$  $Vb - 4.i$ 

The way I set up the problem, Y was the second column in the 3x3 matrix. Likewise, Y will be the second entry in the answer:

$$
Y = -j8
$$

and

*y*(*t*) = 8 sin(1000*t*)